BERGISCHE UNIVERSITÄT WUPPERTAL GAUSS-STRASSE 20 42119 WUPPERTAL TELEFAX (0202) 439-2901 TELEFON (0202) 439-0 WWW www.uni-wuppertal.de

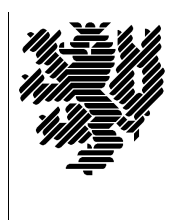

*Fachbereich C*

MATHEMATIK UND NATURWISSENSCHAFTEN Fachgruppe Mathematik und Informatik

Prof. Dr. Hans-Jürgen Buhl Praktische Informatik / Numerik

E-Mail: buhl@math.uni-wuppertal.de WWW: http://www.math.uni-wuppertal.de/∼buhl

# Grundlagen der Rechnerarchitektur

 $SS\ 2010 - \ddot{U}$ bungsblatt 3

Ausgabe: 10. Mai 2010

Aufgabe 1. Der Windows XP Bootvorgang

Informieren Sie sich unter [http://vittoriop77.altervista.org/download/XP](http://vittoriop77.altervista.org/download/XP_Boot_Process.pdf) Boot Process.pdf

uber die Phasen des Bootvorgangs eines PCs. ¨

Fassen Sie diese tabellarisch zusammen und notieren Sie in dieser Tabelle, was jeweils bereits funktioniert.

# Aufgabe 2. Dualsystem

Wiederholen Sie mit Hilfe von

# <http://de.wikipedia.org/wiki/Dualsystem>

die Grundlagen des Dualsystems und die der Umwandlung von dual dargestellten Zahlen in ihre dezimale Darstellung und umgekehrt.

Wandeln Sie  $11100010_2$  ins Dezimalsystem und  $1022_{10}$  ins Dualsystem um. Warum rechnen heute fast alle Computer im Dualsystem und nicht im Dezimalsystem?

# Aufgabe 3. Hexadezimalsystem

Informieren Sie sich mittels

<http://de.wikipedia.org/wiki/Hexadezimalsystem>

über das Hexadezimalsystem. Warum werden in der Computerliteratur Zahlen häufig in hexadezimaler Darstellung angegeben?

# Aufgabe 4. Stellenwertsysteme

Berechnen Sie die Darstellung von  $0, 1_{10}$  im Dualsystem. Stellen Sie diesen Dualwert auch mit Hilfe von Hexadezimalziffern dar.